## Tables de hachage

POGL, TD2. Conception, diagrammes de séquence, spécification des opérations

Dans ce TD, nous nous intéressons à la conception d'une structure de table de hachage, et en particulier à la manière dont les fonctionnalités principales se décomposent en enchaînements d'opérations des différentes classes composant la structure.

## Tables de hachage

Une table de hachage permet de stocker un ensemble d'éléments dans un tableau, de telle sorte que l'ajout et le test d'appartenance d'éléments puissent se faire en temps constant en moyenne.

La structure repose sur une fonction de codage, qui à chaque élément elt associe un entier c dont on déduit l'indice du tableau auquel l'élément doit être placé. Notez qu'il est possible que deux éléments distincts soit associés au même code (on parle de *collision*), ou qu'un code ne soit associé à aucun élément. Chaque case du tableau ne contient donc pas un unique élément, mais un paquet de zéro, un ou plus d'éléments. La manipulation de cette structure est efficace dans la mesure où les paquets restent en général petits.

Voici un diagramme de classes représentant les différentes entités entrant dans la conception de notre table de hachage.

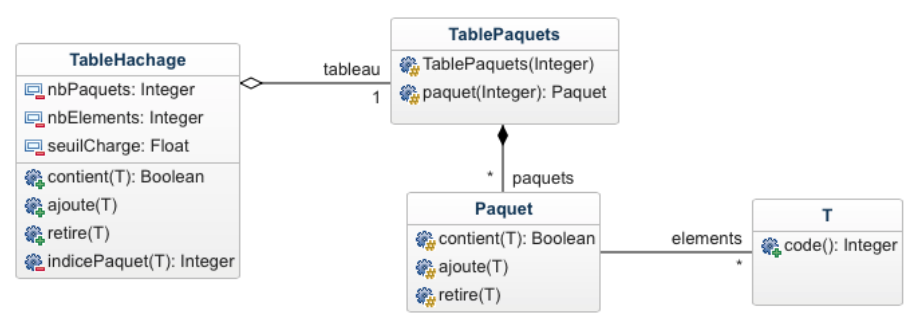

Dans la classe TablePaquets, les paquets sont stockés dans un tableau auquel on peut accéder par des indices. Dans la classe Paquet, les elements sont stockés dans une liste chaînée. Les invariants associés à ces classes sont :

- $-$  l'attribut nbPaquets est égal au nombre de paquets associés au tableau,
- $-$  l'attribut nbElements est égal au total des nombres d'éléments présents dans chaque paquet,
- le tableau ne contient aucun paquet égal à null, et aucun paquet ne contient l'élément null,
- tout élément elt de la table est dans le paquet d'indice elt.code() % nbPaquets.
- Q1. Considérons la situation suivante : une table de hachage à 8 paquets, contenant les entiers  $-2$ ,  $-3, 5, 7, 11, 13$  et 17, l'opération code renvoyant la multiplication par 3 du nombre à coder. Donner un diagramme d'instance correspondant à cette situation.

## Test d'appartenance

L'une des fonctionnalités de notre table de hachage est le test d'appartenance d'un élément à l'ensemble représenté par la table, réalisé par l'opération TableHachage::contient(T elt) qui déclenche l'enchaînement d'opérations suivant dans le cas où le paramètre elt n'est pas null :

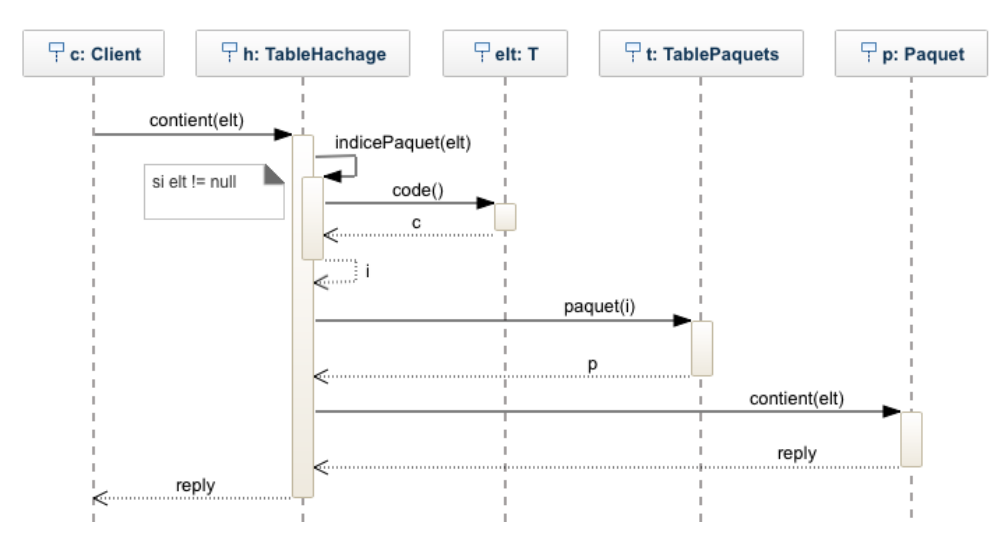

Les spécifications des méthodes utilisées sont :

- TableHachage::contient(T elt)
	- $-$  Précondition : néant
	- Résultat : renvoie true si elt est dans la table, et false sinon ou si elt est null
	- $-$  Postcondition : néant
- TableHachage::indicePaquet(T elt)
	- $-$  Précondition : elt n'est pas null
	- Résultat : renvoie l'indice du paquet susceptible de contenir elt
	- Postcondition : le résultat est compris entre 0 inclus et nbPaquets exclu
- TablePaquets::paquet(int i)
	- Précondition : i est compris entre 0 inclus et nbPaquets exclu
	- Résultat : renvoie le paquet d'indice i
	- $-$  Postcondition : le résultat n'est pas null
- Paquet::contient(T elt)
	- $-$  Précondition : néant
	- Résultat : renvoie true si elt est dans le paquet, et false sinon
	- $-$  Postcondition : néant
- $-$  T::code()
	- $-$  Précondition : néant
	- $-$  Résultat : renvoie le code de hachage de l'élément
	- $-$  Postcondition : néant
- Q2. Décrivez la séquence des opérations effectuées. Détaillez en particulier les informations circulant d'un objet à l'autre par l'intermédiaire des paramètres et résultats des appels de méthodes.
- Q3. En quoi les préconditions choisies permettent-elles de simplifier le code des méthodes ? Pour chacune de ces méthodes, expliquer ce qui assure que les préconditions sont satisfaites, ou ce qu'il faut faire pour s'en assurer.
- Q4. Pour simplifier plus encore, quelqu'un propose de donner comme précondition à l'opération TableHachage::contient(T elt) que elt ne soit pas null. Discuter.

## Ajouter et retirer des éléments

On fixe les spécifications suivantes pour les opérations de la classe Paquet :

- Paquet::ajoute(T elt)
	- $-$  Précondition : elt n'est pas null
	- $-$  Résultat : néant
	- Postcondition : une occurrence de elt est ajoutée au paquet
- Paquet::retire(T elt)
	- $-$  Précondition : néant
	- $-$  Résultat : néant
	- Postcondition : une occurrence de elt est retirée du paquet s'il y en avait au moins une, aucun effet sinon
- Q5. On veut donner à la méthode TableHachage::retire(T elt) la spécification suivante :
	- $-$  Précondition : néant
	- $\overline{\phantom{a}}$  Résultat : néant
	- Postcondition : toutes les occurrences de elt sont retirées du paquet et nbElements est décrémenté de 1 si l'élément était présent, aucun effet si elt est null

Que faudrait-il faire pour réaliser une telle opération en ne supposant rien de plus que les invariants et spécifications actuelles ? Quel invariant sur la table de hachage permettrait de faire plus simple? Proposer une spécification pour TableHachage::ajoute(T elt) qui assure le maintient de cet invariant, et donner un diagramme de séquence détaillant cette opération.

Q6. Pour limiter la taille moyenne des paquets, on veut appliquer la stratégie habituelle suivante : lorsque le rapport du nombre d'éléments sur le nombre de paquets dépasse le seuil de charge  $($ dont une valeur typique est  $(0.75)$ , doubler le nombre de paquets et réinsérer chaque élément dans le paquet qui convient. Quelle opération modifier pour introduire ce nouveau comportement ? Donner des versions mises à jour de sa spécification et de son diagramme de séquence.